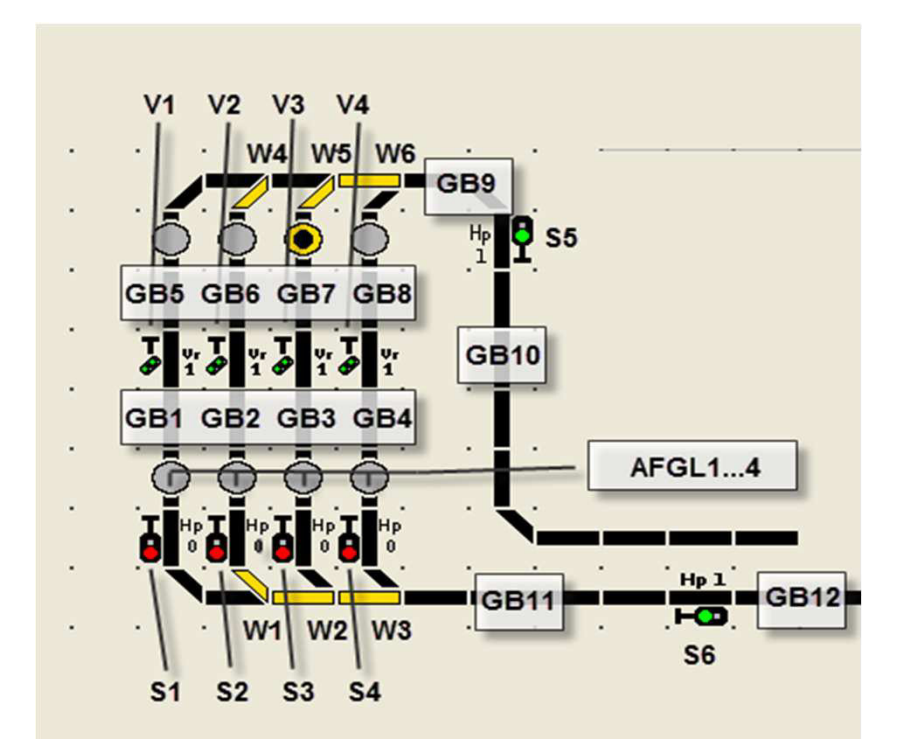

#### **Was ist möglich?**

Der Schattenbahnhof wird automatisch gesteuert. Ist der SHBF voll, wird der nächste Zug an S5 angehalten. Die Ausfahrt der Züge erfolgt manuell. Eine Automatisierung wäre möglich, aber keine Zufallssteuerung. Derzeit wir bei Ausfahrt eines Zuges, das Signal S5 auf rot gestellt um zu verhindern, dass ein Zug in den Weichenbereich einfährt, während es zu Umstellungen kommt. Dies reicht bei mir für den normalen Verkehr. Bei noch höheren Fahrfrequenzen, müsste über den Melder GB9 noch eine Sicherheitsabfrage erfolgen. Die Melder GB9, 10, und 11 werden zur Zeit nicht für die SHBF-Steuerung genutzt. Je nach Zuglänge und Erfordernis kann man hier noch anpassen.

Die Schaltabschnitte GB1…4 sind etwas länger als eine Lok, die Melder GB5…8 der Rest des SHBF. Die Schaltkontakte wechseln von direkt verbinden auf einen Widerstand 1,5kOhm/0,6W. Damit bleibt die Rückmeldung erhalten.

Der Schaltkontakt an S5 kann bei nicht zu hoher Frequenz auch noch entfallen, er dient hauptsächlich der Sicherheit. Bei mir ist er derzeit auch noch nicht vorhanden.

#### **Was wird benötigt?**

- mind. 9 Gleisbelegtmelder, z.B. LDT RM-GB-8-N

 - mind. 4 Schaltkontakte für Gleisabschaltung, für Wendezugbetrieb 8 Kontakte (z.B. LDT SA-DEC-4-DC) + Sicherheit 5 oder 9 Kontakte

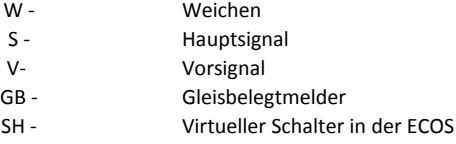

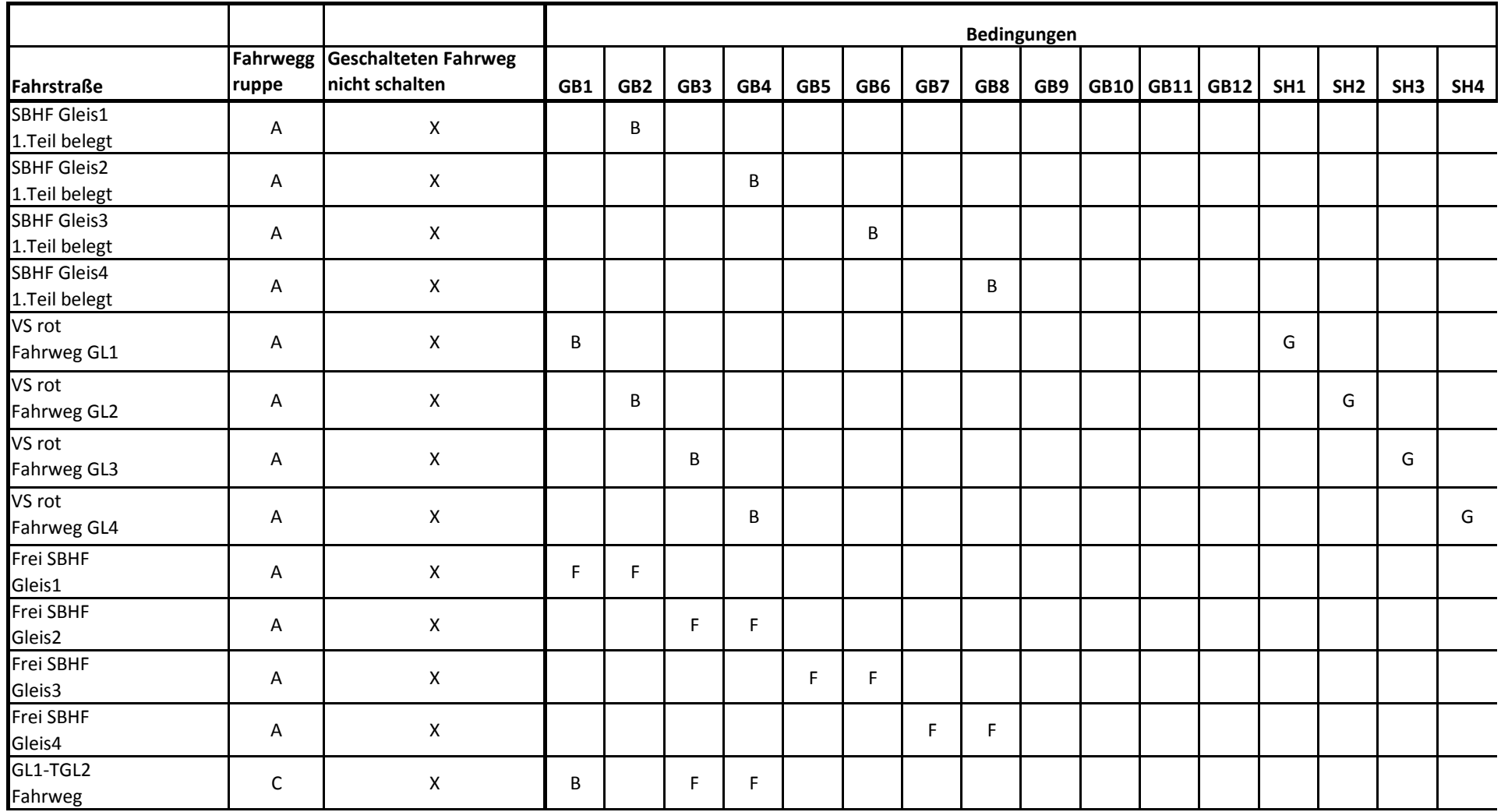

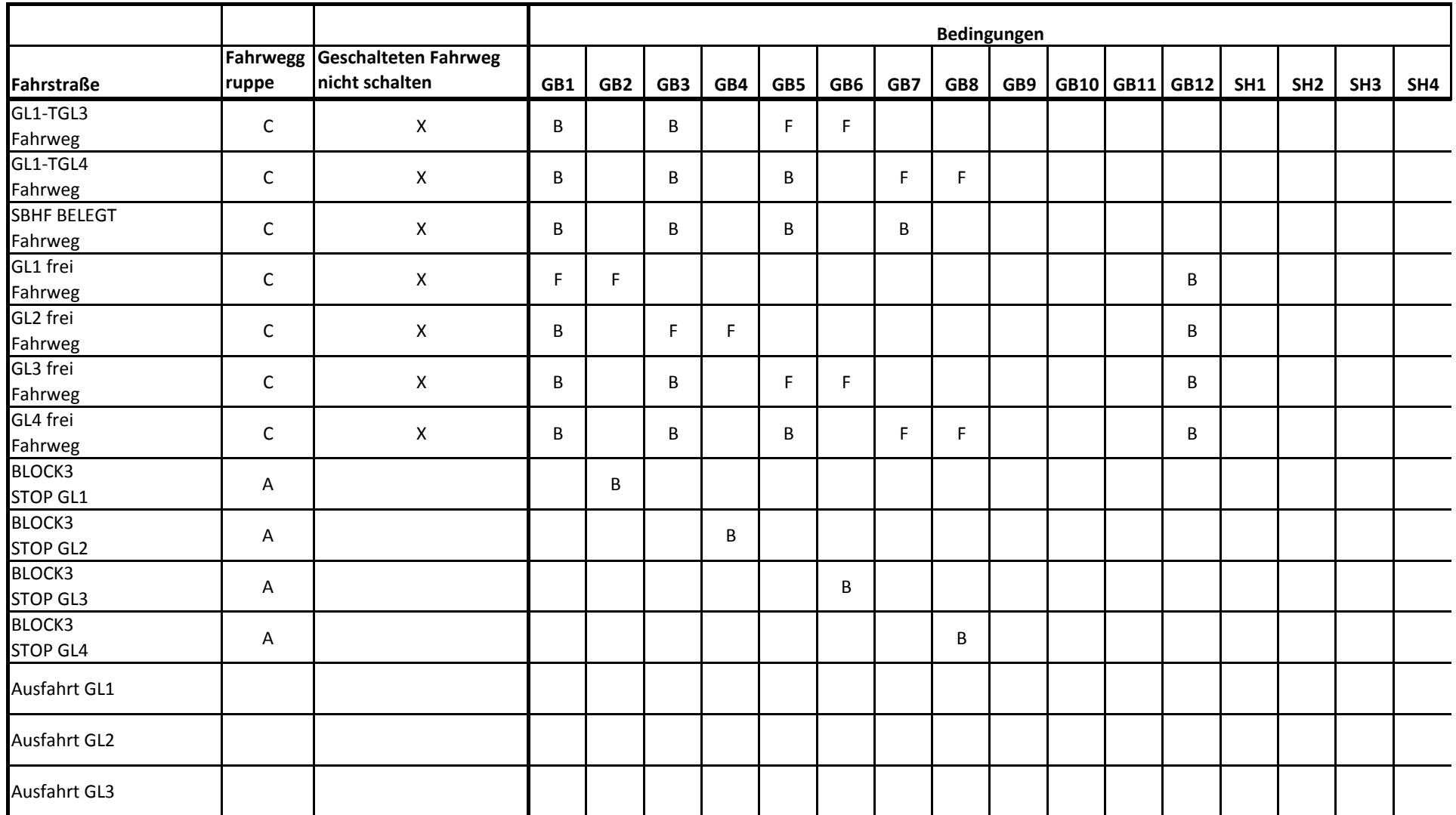

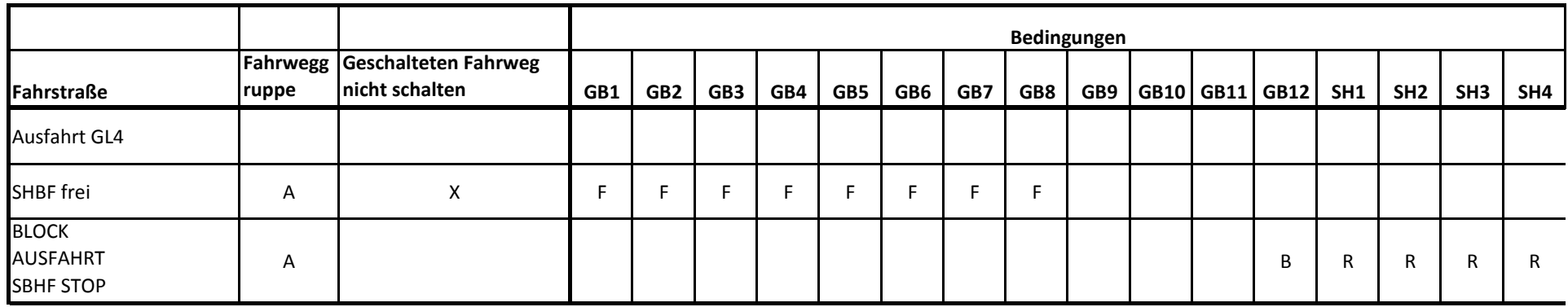

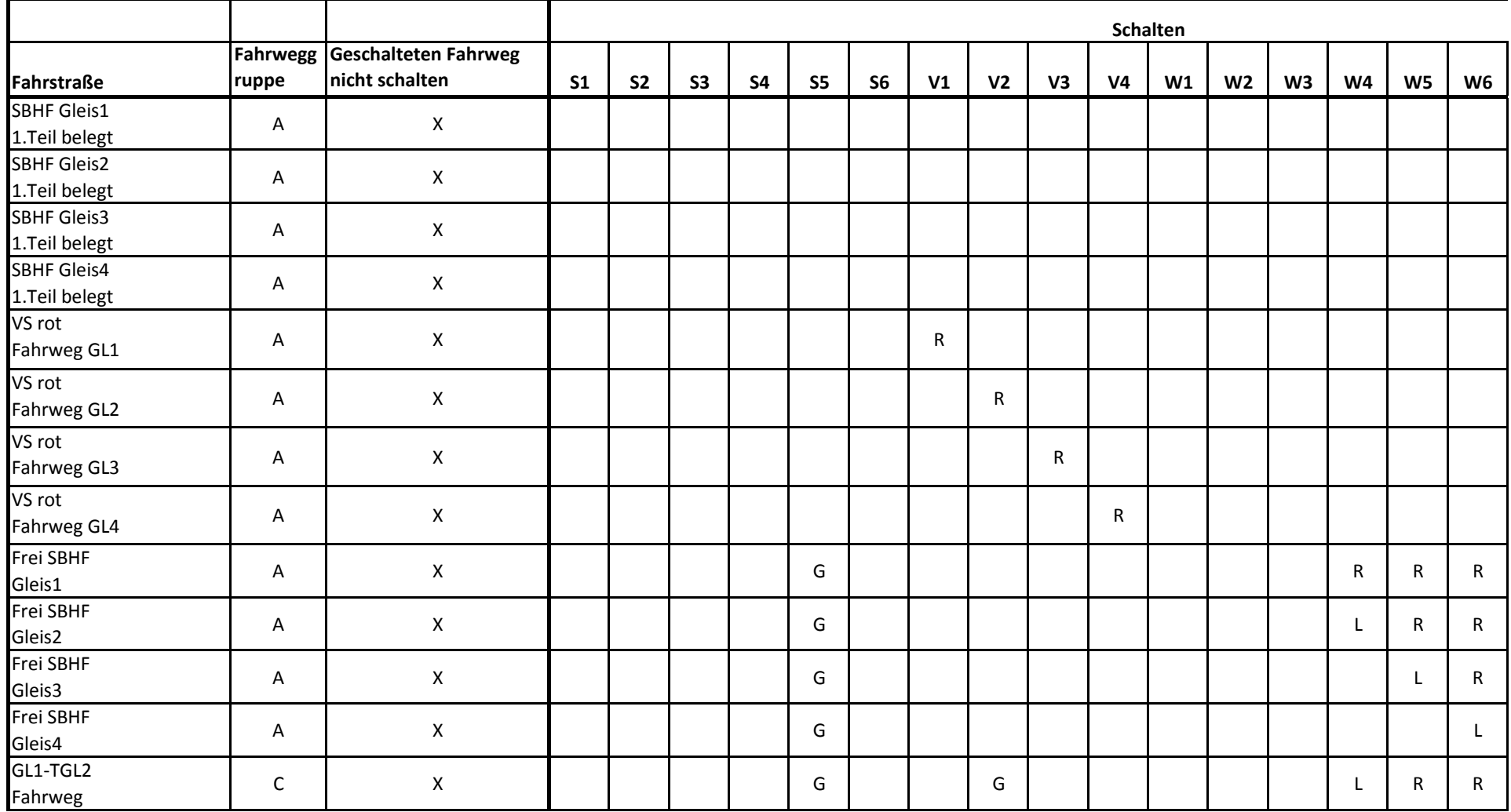

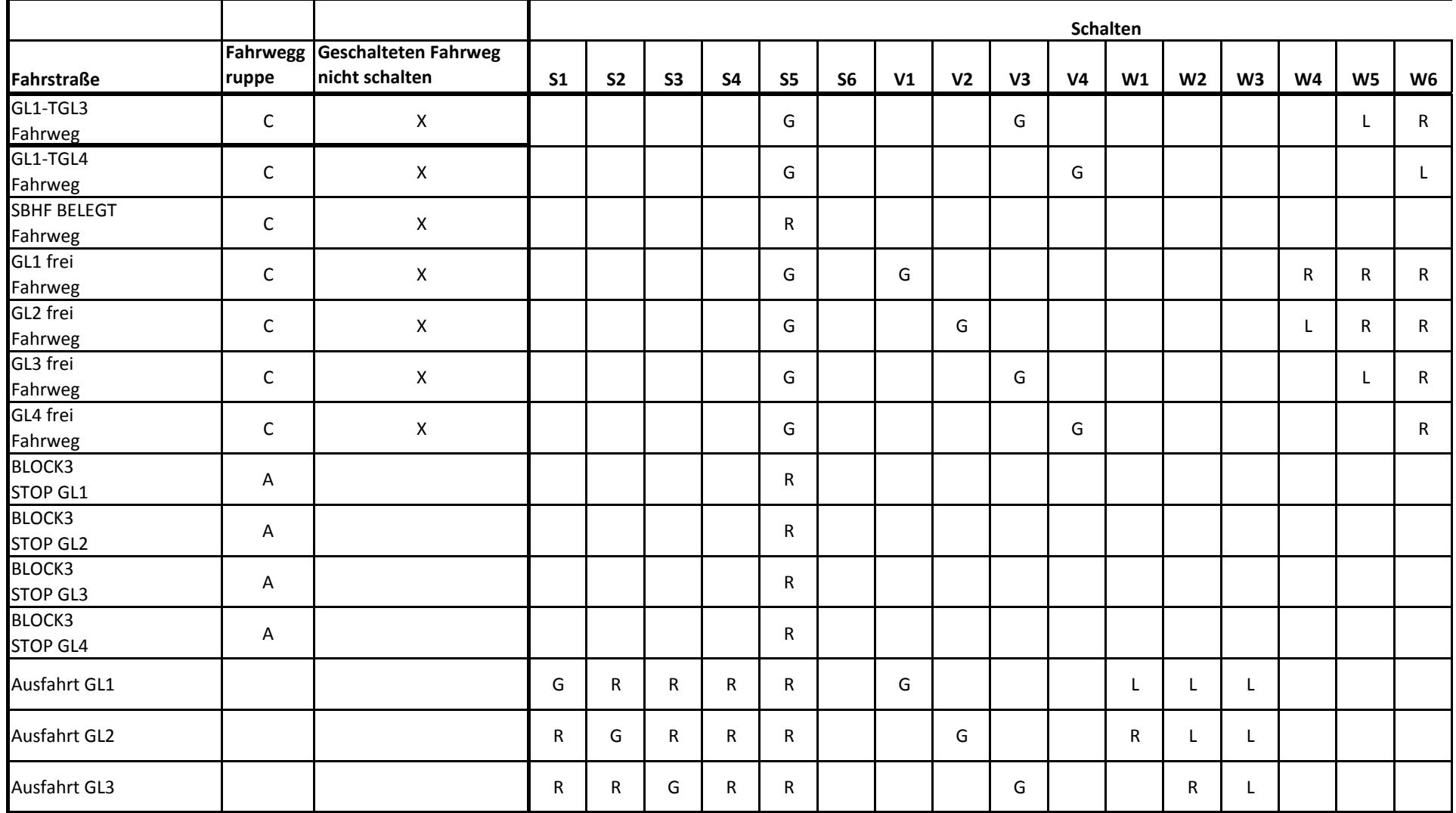

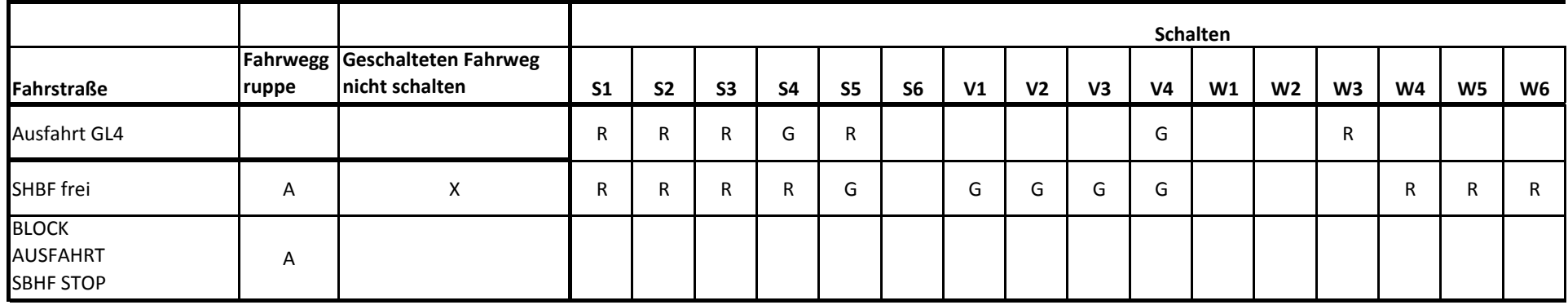

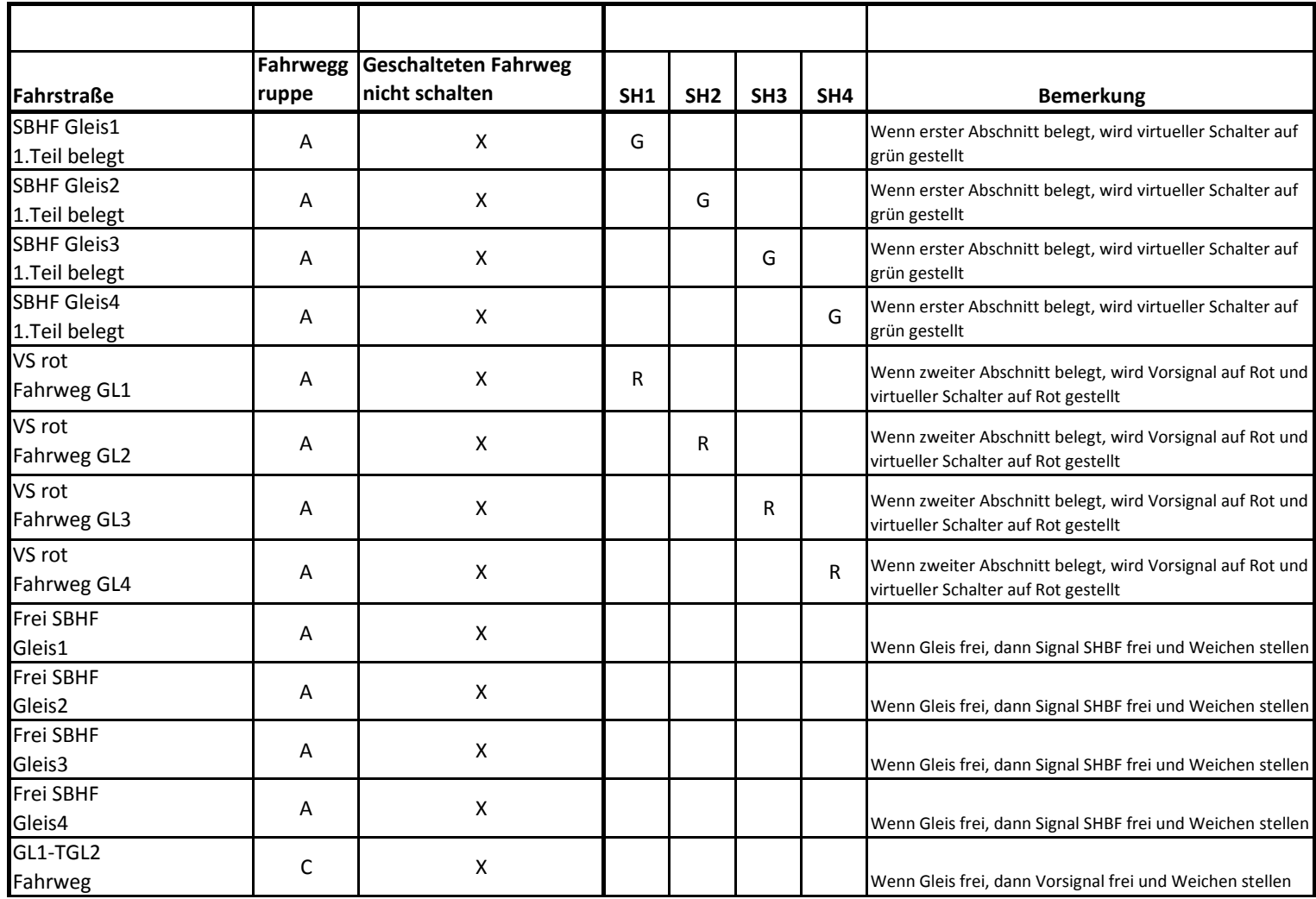

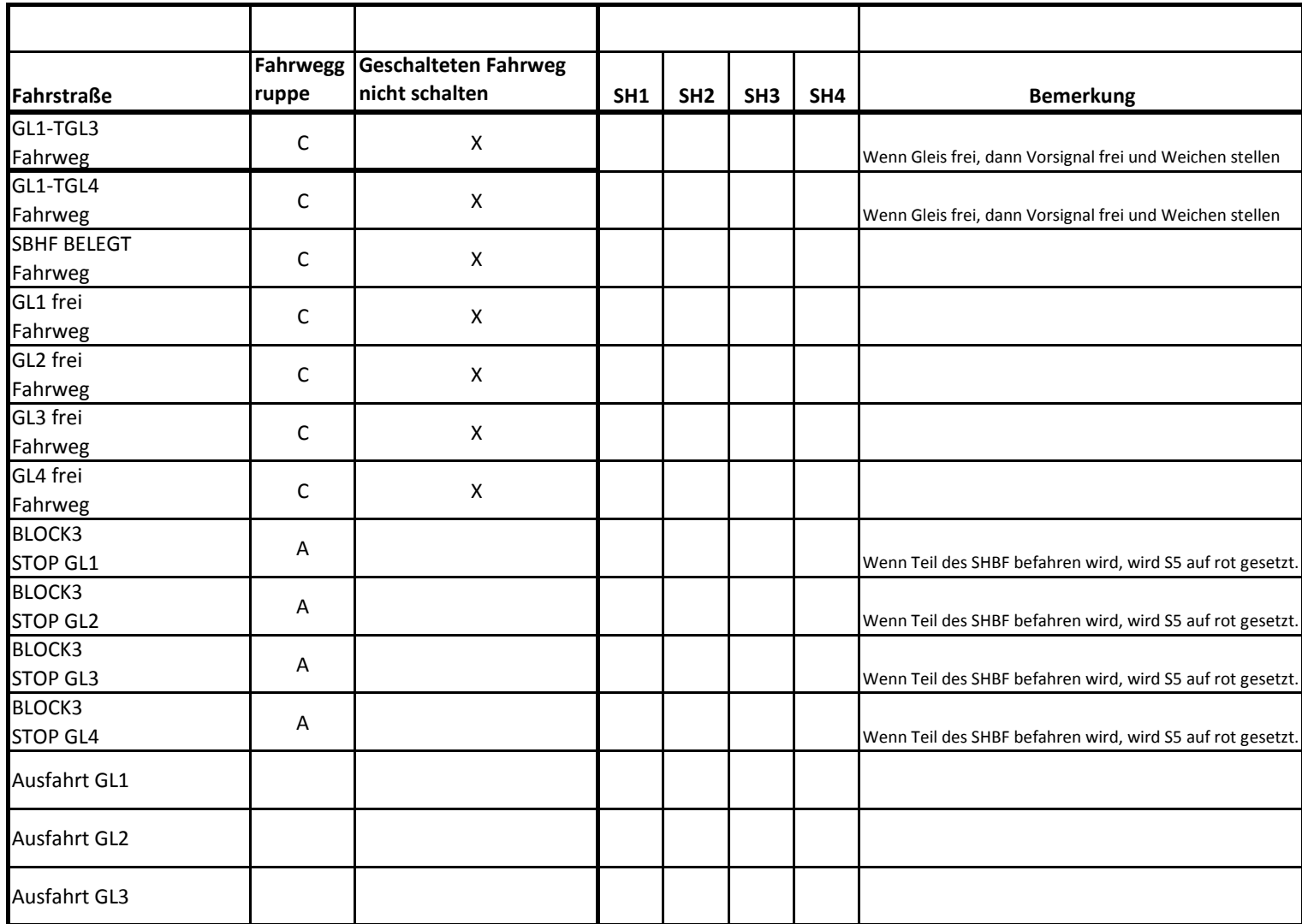

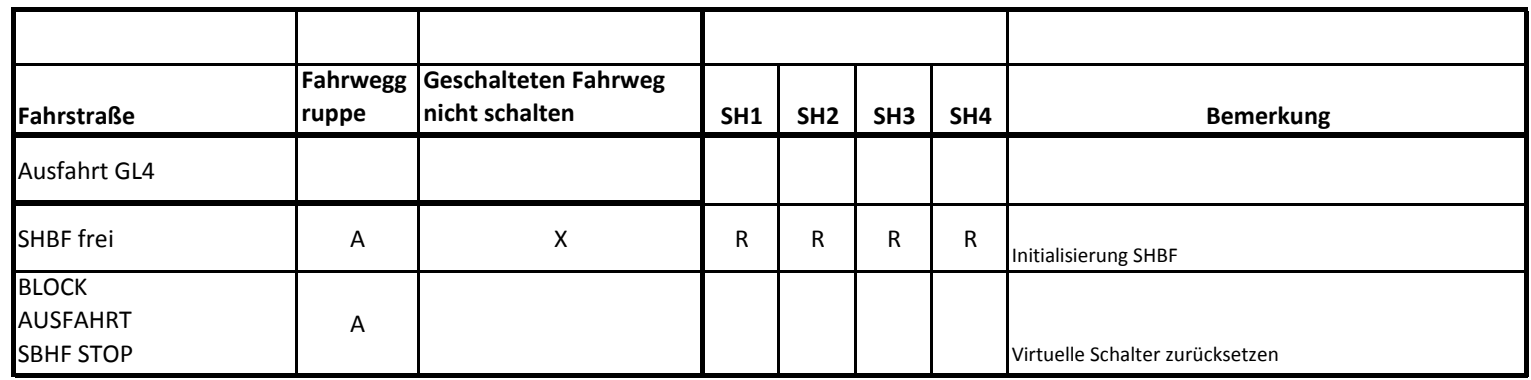